<span id="page-0-1"></span><span id="page-0-0"></span>Image analysis of malign melanoma: Waveles and svd

Dan Dolonius

University of Gothenburg

gusdolod@student.gu.se

April 28, 2015

 $\leftarrow$ 

# **Overview**

#### **[Melanoma](#page-2-0)**

- [Types of melanoma](#page-3-0)
- **•** [Classification](#page-5-0)

#### **[Wavelets](#page-7-0)**

3 [Singular Value Decomposition](#page-12-0)

#### **[Features](#page-17-0)**

• [Morphological operators](#page-18-0)

#### **[Results](#page-32-0)**

#### **[Second Section](#page-0-0)**

 $\leftarrow$ 

 $QQ$ 

#### <span id="page-2-0"></span>Melanoma

- A type of skin cancer.
- Correlation to sun bathing (UV-rays).
- Important to spot early.
- Not easy to identify.

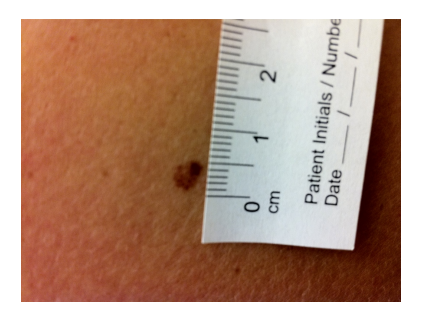

 $\Box$ 

# <span id="page-3-0"></span>Types of melanoma

#### **•** Benign.

- Not dangerous.
- A.k.a. Mole.
- Malign.
	- o Lethal.
	- **o** Grows.
	- Irregular.
	- Colorful.
	- Looks quite different from benign.
- Dysplastic.
	- As benign not dangerous.
	- Looks similar to malign.
	- Makes classification problematic.

# Types of melanoma

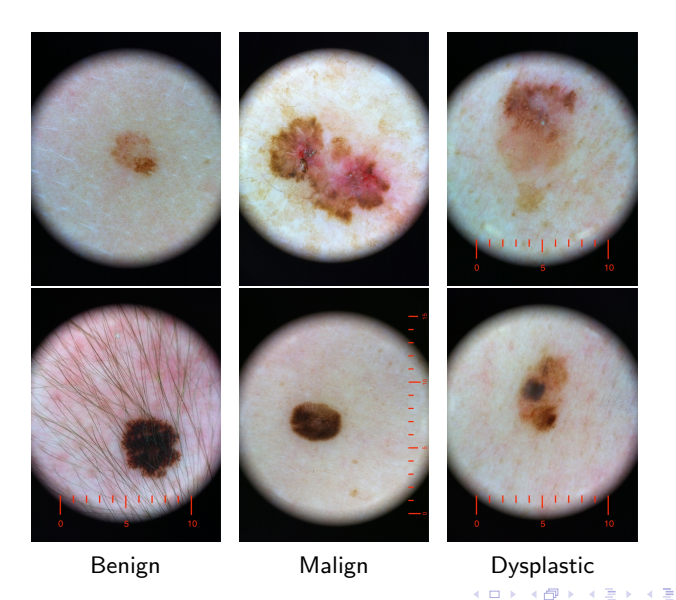

Dan Dolonius (Applied Mathematics) [Image analysis of malign melanoma](#page-0-1) April 28, 2015 5 / 45

#### <span id="page-5-0"></span>**• ABCDE-Rule**

- Assymetry.
- **Border.**
- **Color.**
- **.** Diameter.
- **•** Evolution.

Þ

 $\rightarrow$ ×

4 0 8

 $AB + AB$ 

- Dysplastic and malign share similar features.
- Need lots of experience to be able to classify.
- Also use tools to aid.
	- Dermatoscope.
	- The other thing.
- Our approach: Computer aided image analysis.

- <span id="page-7-0"></span>• Similar to fourier transform.
- Difference between consecutive resolutions.
	- Using different up/down-sampling filters.
	- Basically what we call wavelets.
	- **Can be viewed as localized fourier transforms**
- Scaling function and wavelet.
	- Scaling: Low pass filter. (Approximation)
	- Wavelet: High pass filter (Detail)

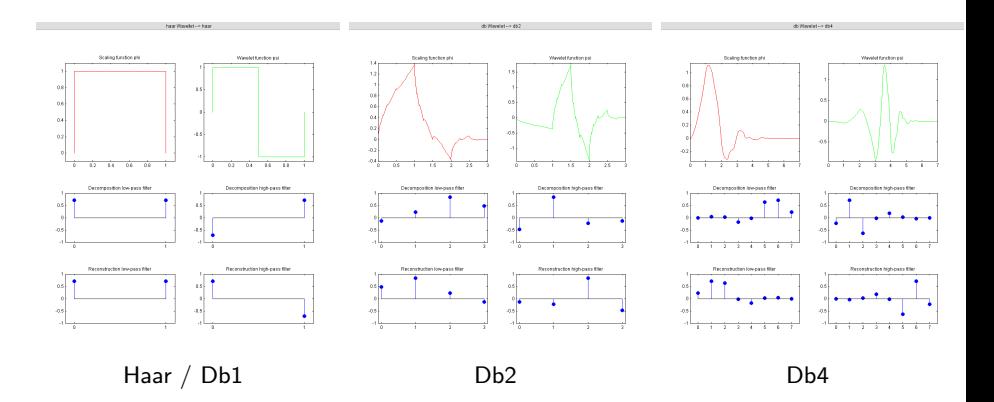

Þ

 $\rightarrow$  $\mathcal{A}$ ×

**K ロ ▶ K 何 ▶ K 手** 

# Deccomposition for 2D arrays (images)

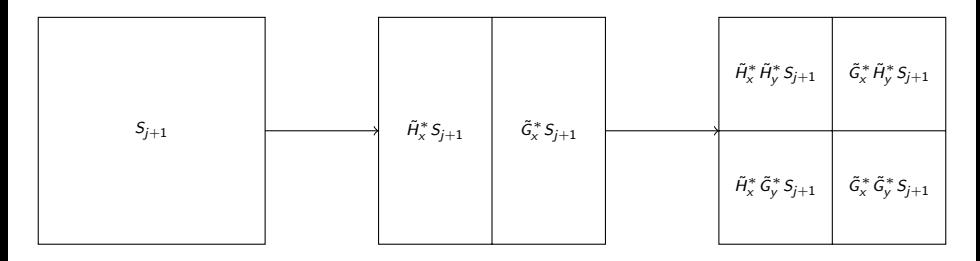

Figure: 2D Wavelet decomposition.

4 0 8

э

 $QQQ$ 

# Deccomposition for 2D arrays (images)

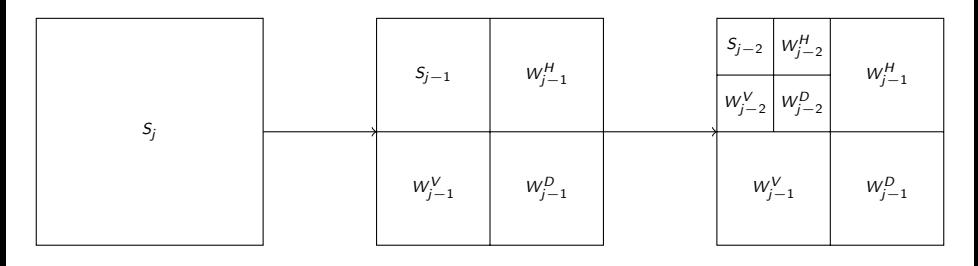

Figure: Two steps of decomposition matrix.

4 0 8 41  $\sim$  э

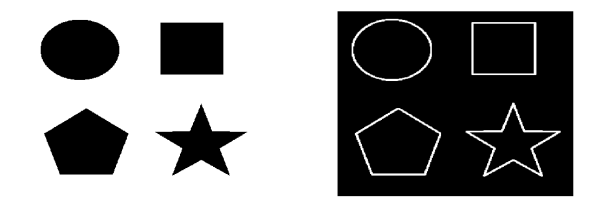

Original Reconstruct using only details

4 D F

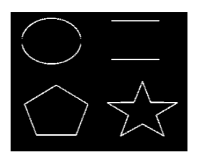

Horizontal details Vertical details Diagonal details

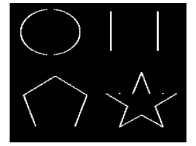

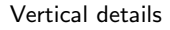

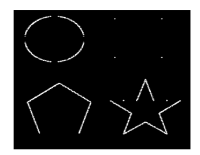

<span id="page-12-0"></span>• Remember eigenvalues and vectors.

 $Au = \lambda u^1$ 

- *u* Eigenvector.
- $\bullet \; \lambda$  Eigenvalue.
- **•** Eigen Decomposition.
	- $A = U \Lambda U^{T}$ 
		- A Symmetric.
		- Λ Diagonal. Eigenvalues.
		- $\bullet$  U Orthogonal. Eigenvectors.
- **•** Singular Value Decomposition
	- $A = U\Sigma V^T$ 
		- A not necessarily symmetric.
		- Σ Quasidiagonal. Singularvalues. Similar to eigenvalues.
		- $\bullet$  *U* Orthgonal.
		- V Orthgonal.

<sup>1</sup>Typo in paper!

Dan Dolonius (Applied Mathematics) [Image analysis of malign melanoma](#page-0-1) April 28, 2015 13 / 45

- Don't need to calculate all the values.
- $\bullet$  Need only calculate the *n* largest.
- Economy or compact-SVD
- Different methods for desired importance.
	- Speed.
	- Accuracy.
	- Orthogonality.
	- **Number of values**

• Project data along orthogonal axes of highest variance.

- In Decreasing order.
- Good for making the dataset more compact.
	- Use combination of variables with high variance as parameters instead.
	- Can discard the directions that does not vary a lot.
- **Can be used to aid cluster identification** 
	- Clusters may cause high variance along a line.
	- Don't need to find a line since it will end up in along an axis after projection.
	- Basically we do fit lines when doing the PCA.
- Other uses as well as will be shown later.

- PCA by brute force is painfully slow.
- Can use Eigen decomposition.
	- Given covariance matrix  $C = XX^{T-2}$ .
	- $\bullet$  X is data with zero mean.
	- $C-TDT^{T}$
	- Can be shown that the principal components are in Y when  $Y = TX$ .
	- Still have to compute  $XX<sup>T</sup>$ .
- **•** Even better, use SVD!
	- Can be shown that:
	- $X = U\Sigma V^T$
	- $Y = U^T X$

<sup>2</sup>abusing notation

Dan Dolonius (Applied Mathematics) [Image analysis of malign melanoma](#page-0-1) April 28, 2015 16 / 45

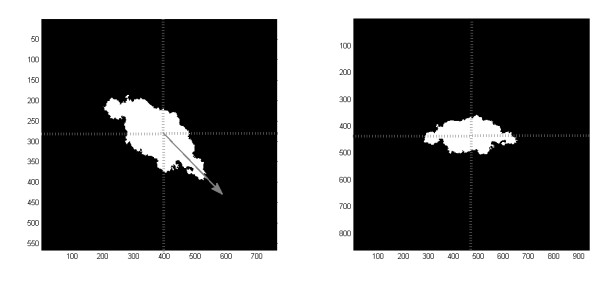

Before Afer

**← ロ ▶ → 伊** 

 $\rightarrow$ ×

э

Þ

- <span id="page-17-0"></span>• Will no go in to much detail.
- Noise removal.
	- Used median filter.
	- Lots of other options. Could have used wavelets.
- Masking out the lesion.
	- Converted to LAB-color space.
	- Used L channel for thresholding (Lightness). Lesions darker than skin.
	- Other options as well. E.g.  $0.2126R + 0.7152G + 0.0722B$ , common in computer graphics.
- **•** Remove hairs.
- **Clear border.**
- Crop and rotate image.
	- Optimize the lesion to fill image.
	- Can also use this to compare fill rate of each quadrant (Irregularity).

# <span id="page-18-0"></span>Morphological operators

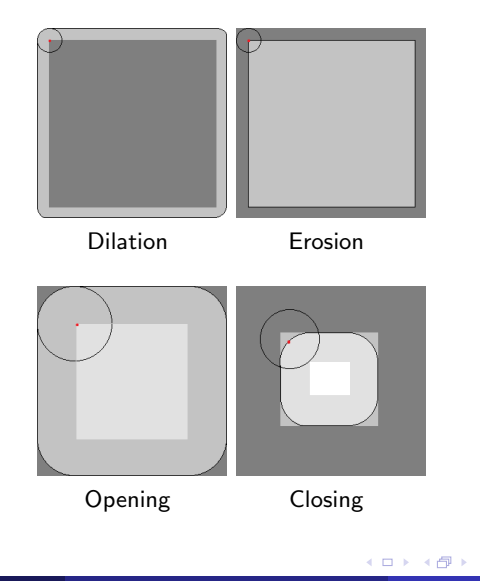

画

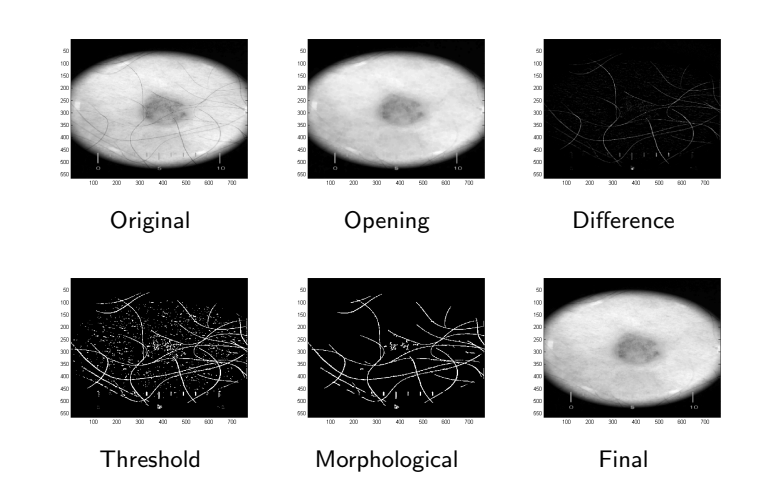

4.0.3

 $299$ 

Þ

# **Closeup**

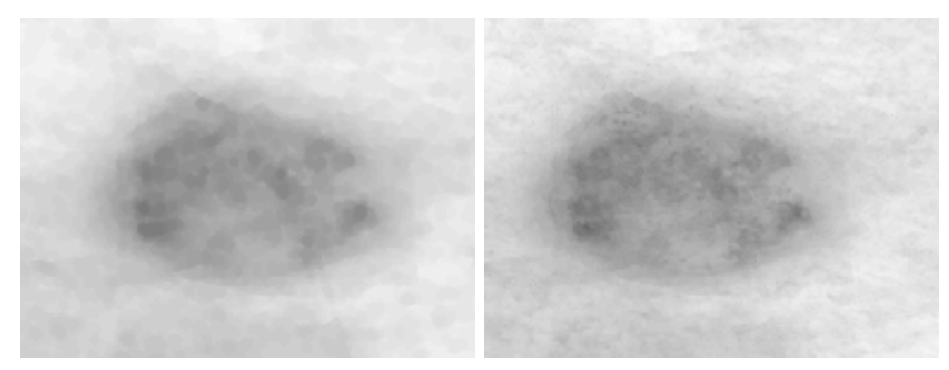

Just opening The Replcaing only masked areas

**K ロ ▶ K 御 ▶ K 舌** 

Þ

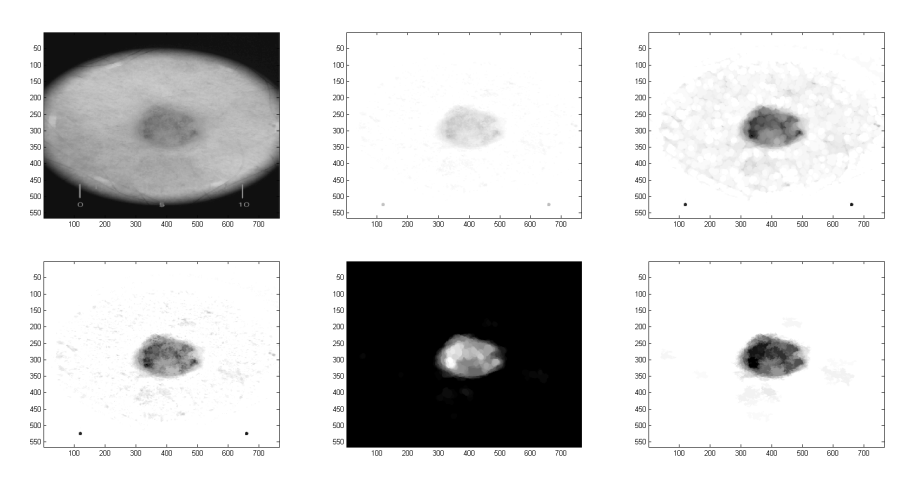

Segmentation to aid e.g. thresholding.

4 D F

 $2Q$ 

### Skewness and kurtosis

- Healthy tissue can be expected to have a normal distribution.
- That is, no exceptional skewness or kurtosis.
- Check this for wavelet coefficients for each row and col.

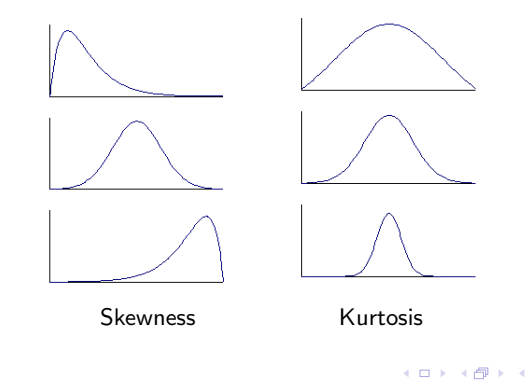

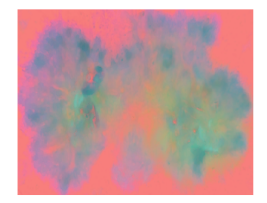

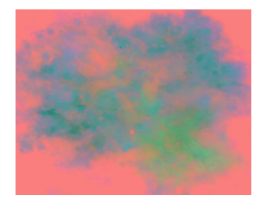

#### Malign

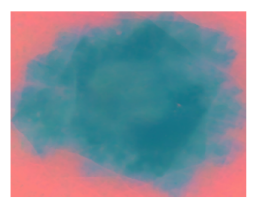

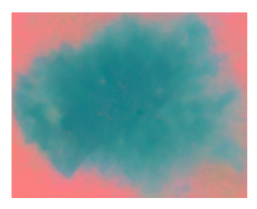

**∢ □ ▶ ∢ ⑦** 

Benign

#### Figure: Test data in LAB-color space.

# Skewness and kurtosis of wavelet coefficients

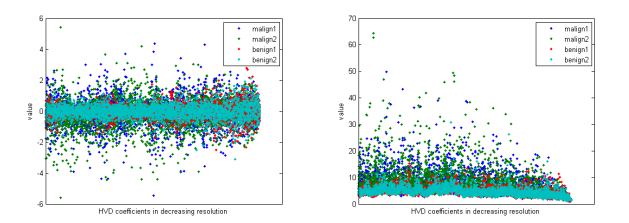

#### Skewness Kurtosis

**∢ ⊡** 

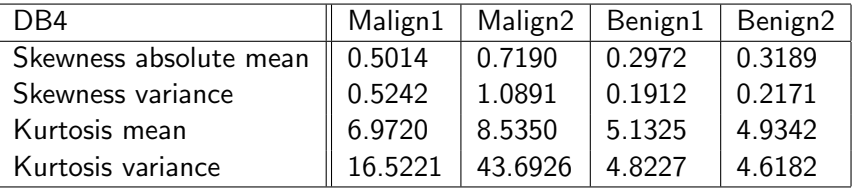

Table: Mean and variance of skewness and kurtosis from spectrum

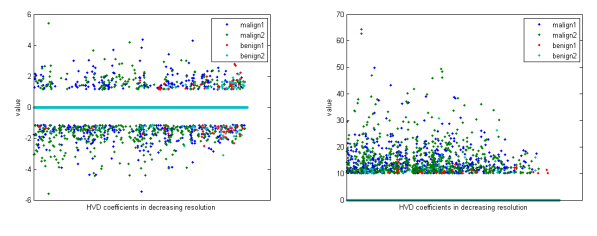

Skewness **Kurtosis** 

4 0 8

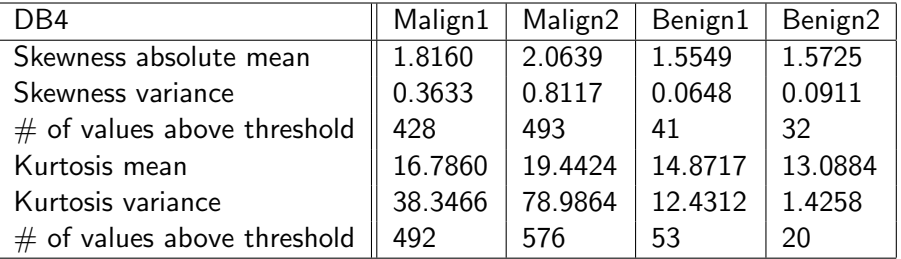

Table: Mean, variance and number of values above threshold for skewness and kurtosis from spectrum.  $QQ$ 

Dan Dolonius (Applied Mathematics) [Image analysis of malign melanoma](#page-0-1) April 28, 2015 26 / 45

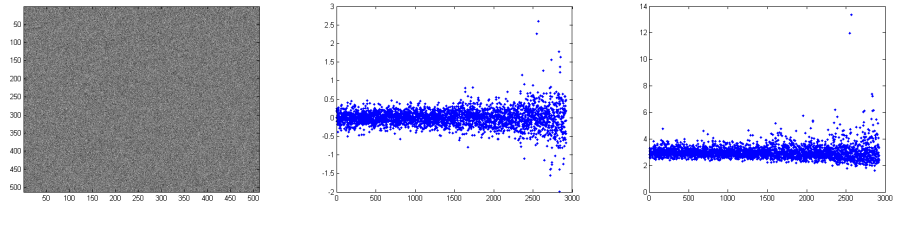

Normal noise Skewness Skewness Kurtosis

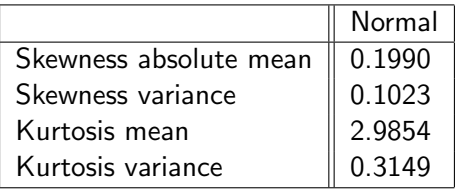

Table: Skewness and kurtosis values for the control image.

K.  $\Box$ 

- Irregularity Solidity Convexity  $Ir := \frac{N^2}{4\pi A}$   $So := \frac{A}{C_A}$   $Co := \frac{C_N}{N}$ 
	- *N*: Perimeter (Number of pixels along border).
	- A: Area (Total number of pixels).
	- $\bullet$   $C_A$ : Area of convex hull.
	- $\bullet$   $C_N$ : Area of perimeter for convex hull.

- Usually when using SVD with images we treat the whole image as a matrix.
- Try instead using a  $(3 \times 3)$  neighborhood for each pixel instead.
- We get 27 bases (each pixel has 3 values, rgb).
- By re-projecting the image on each of these bases we can identify different details.
- Unfortunately didn't have time to investigate this much.
- **•** Ended up using simple mean, variance, skewness and kurtosis for each image.

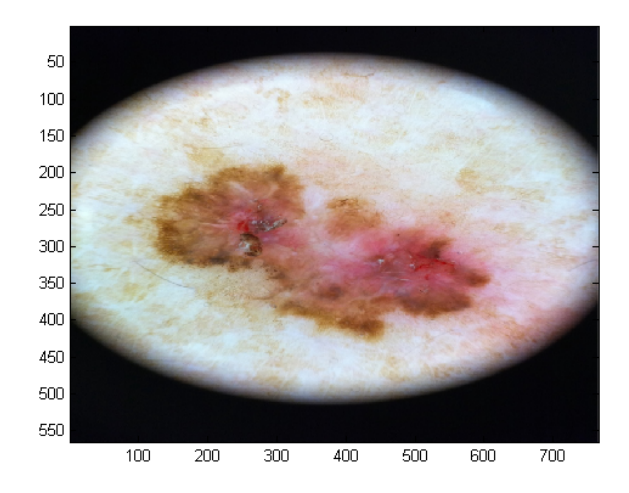

Figure: Test image.

 $\leftarrow$   $\Box$ 

 $299$ 

Þ

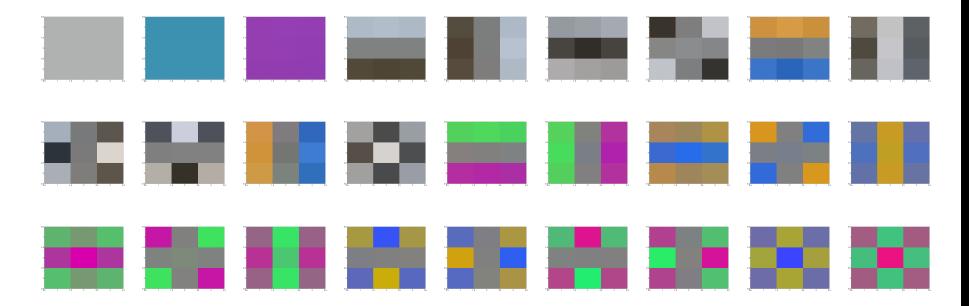

Figure: The different bases.

4 0 8

 $\rightarrow$  $-4$  э

 $QQ$ 

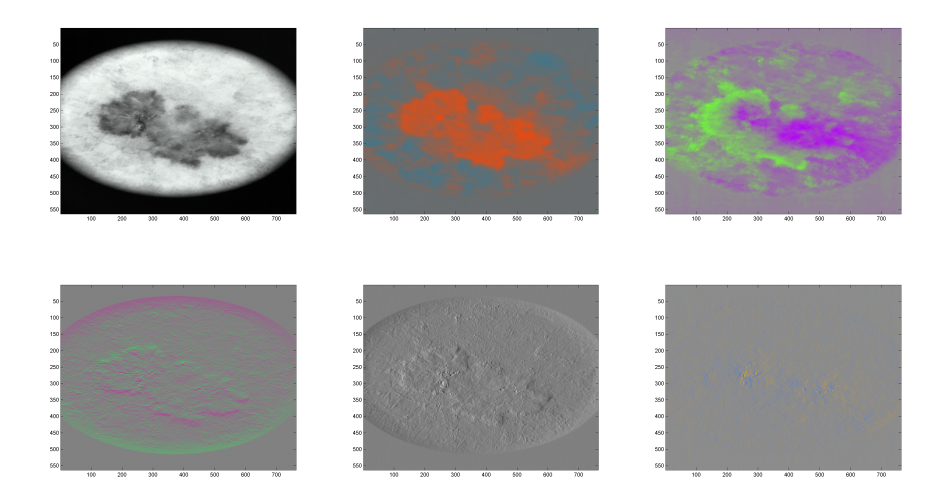

#### Figure: Reprojected images.

4.0.3

Þ

#### <span id="page-32-0"></span>**Results**

- Used linear regression.
- Forward and backward selection.
	- When fitting, alternate between adding and removing parameters.
- **1** Use all the data to figure out what parameters to include.
- **2** Take e.g. 70% as training data and 30% as test.
- <sup>3</sup> Fit the training data to the model acquired in step one using simple regression.
- **4** Evaluate the test data and save results.
- <sup>5</sup> Go to step 2. Stop after n steps or until convergence of e.g. the mean squared error of the model or the misclassification rate.

- **•** Sensitivity
	- Percentage of correctly identified malign lesions
- **•** Specificity
	- Percentage of correctly identified benign lesions
- Can tweak classification threshold to favor one over the other.

# Final remarks and results

- By tweaking the input data (Procedure steps, transforming parameters) managed to fairly easily get aroun 80% in specificity and sensitivity.
- Some best results up to 93%.
- **Q** Don't trust model too much!
- Many parameters per data-points (10:100).
- Not homogeneous data. Had to manipulate.
	- Malign images had higher resolution.
	- Had to downscale.
	- Usually some polynomial is used to avoid aliasing.
	- Could possibly affect wavelets (Some have close relations to polynomials, "vanishing moments").
- However consistent results show that there is information which is worth investigating.

# I have spoken!

Þ

4 日下

a.  $\blacktriangleright$   $\blacktriangleleft$